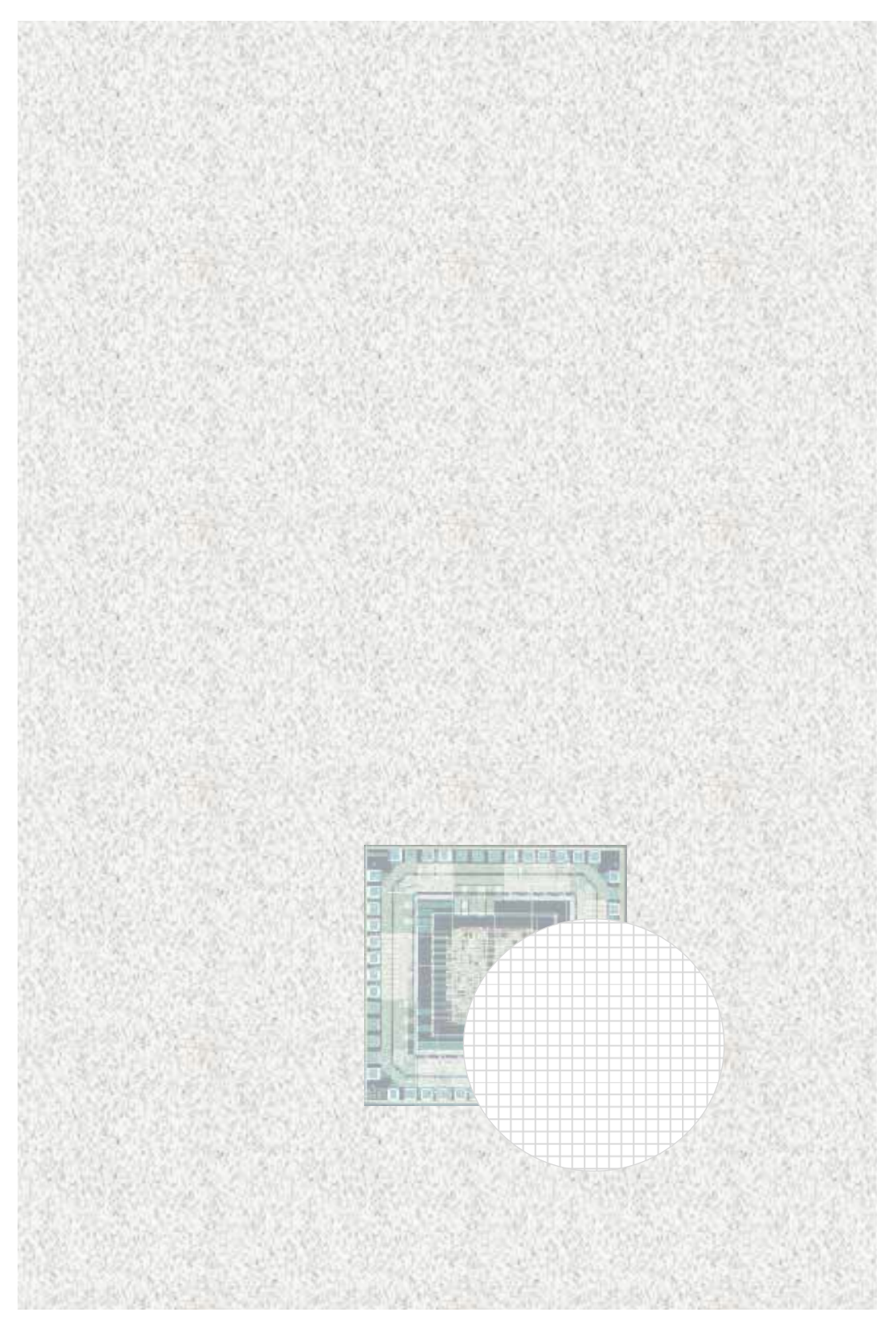

## 1. ISE-Spartan 3E

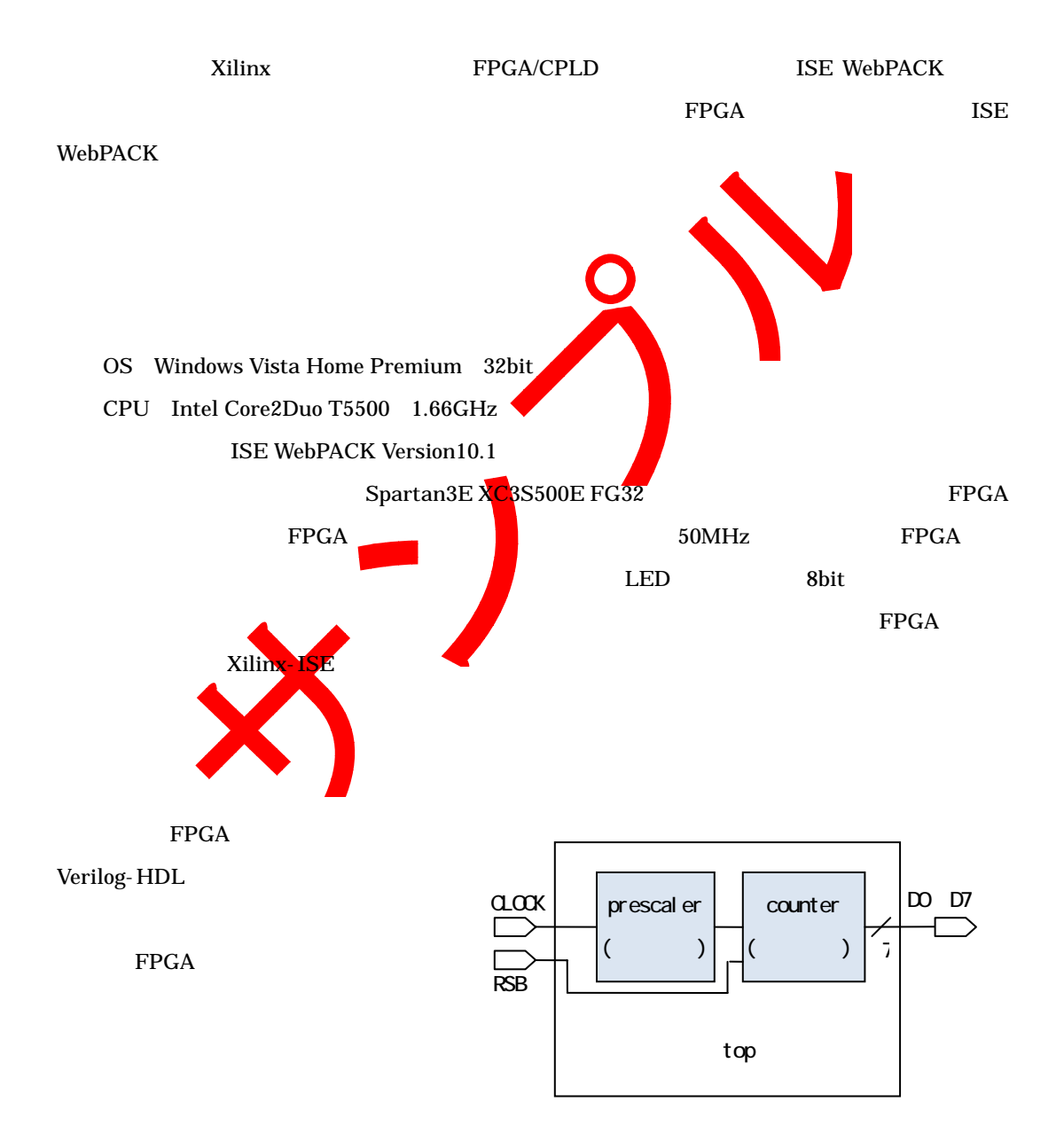

第8章 開発の

## $X$ ilinx-ISE

![](_page_2_Figure_2.jpeg)

Product Category All

Family Spartan3E

Device XC3S500E

Package FG320

![](_page_3_Figure_0.jpeg)